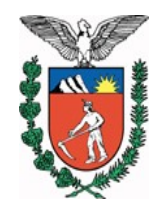

## **DECRETO Nº 8.891**

Publicado no Diário Oficial Nº 8352 de 29/11/2010

O GOVERNADOR DO ESTADO DO PARANÁ, no uso das atribuições que lhe confere o art. 87, inciso V, da Constituição Estadual,

## **DECRETA**:

**Art. 1º** Ficam introduzidas no Regulamento do ICMS, aprovado pelo Decreto nº 1.980, de 21 de dezembro de 2007, as seguintes alterações:

**Alteração 538ª** Fica acrescentado o inciso VII ao "caput" do art. 204, passando o seu § 2º a vigorar com a seguinte redação:

> *"VII - para regularizar a emissão indevida de documento fiscal eletrônico em que o emitente perdeu o prazo de cancelamento a que se refere o art. 12 do Anexo IX, quando a regularização ocorrer no período de apuração do imposto em que tenha sido emitido o documento fiscal eletrônico a ser regularizado.*

> > *…............................................................................................................*

*§ 2º Nas hipóteses dos incisos II, III e VII, se a regularização não se efetuar dentro dos prazos mencionados, o documento fiscal também será emitido, sendo que as diferenças, com os acréscimos legais, serão recolhidas por ocasião de sua emissão, devendo ser indicado na via fixa, se for o caso, o código do agente arrecadador e a data da guia de recolhimento."*

**Alteração 539ª** A Subseção II da Seção V do Capítulo IV do Título II passa a

vigorar com a seguinte redação:

*"SUBSEÇÃO II* 

*DA IMPRESSÃO E EMISSÃO SIMULTÂNEA DE DOCUMENTOS FISCAIS*

*Art. 234. Fica autorizado o contribuinte a realizar simultaneamente a impressão e emissão de documentos fiscais, sendo designado impressor autônomo de documentos fiscais (Convênios ICMS 58/95 e 97/09).*

*§ 1º Para fazer uso da faculdade prevista neste artigo o impressor autônomo de documentos fiscais deverá solicitar regime especial junto à CRE.*

*§ 2º Será considerada sem validade a impressão e emissão simultânea de documento fiscal que não seja realizada de acordo com esta Subseção, ficando o seu emissor sujeito à cassação do regime especial concedido, sem prejuízo das demais sanções cabíveis.*

*Art. 235. A impressão de que trata o art. 234 fica condicionada à utilização do Formulário de Segurança - Impressor Autônomo (FS-IA), definido no Capítulo II do Anexo IX (Convênio ICMS 97/09).*

*§ 1º A concessão da autorização de aquisição prevista no Capítulo II do Anexo IX deverá preceder a correspondente Autorização de Impressão de Documentos Fiscais - AIDF, a qual habilitará o contribuinte a realizar a impressão e emissão simultânea de que*

*trata o art. 234.*

*§ 2º A critério do fisco, o Pedido para Aquisição de Formulário de Segurança (PAFS) poderá ser considerado como AIDF.*

*Art. 236. O impressor autônomo deverá obedecer aos seguintes procedimentos (Convênio ICMS 97/09):*

*I - emitir a 1ª e a 2ª via dos documentos fiscais de que trata esta Subseção utilizando o FS-IA, em ordem sequencial consecutiva de numeração, emitindo as demais vias em papel comum, vedado o uso de papel jornal;*

*II - imprimir, utilizando código de barras, os seguintes dados em todas as vias do documento fiscal, conforme leiaute constante na Tabela II do Anexo VI:*

- *a) tipo do registro;*
- *b) número do documento fiscal;*
- *c) inscrição no CNPJ dos estabelecimentos emitente e destinatário;*
- *d) unidade da Federação dos estabelecimentos emitente e destinatário;*
- *e) data da operação ou prestação;*
- *f) valor da operação ou prestação e do ICMS;*

*g) indicação de que a operação está sujeita ao regime de substituição tributária.*

*Art. 236-A. O impressor autônomo fica obrigado ao uso da Escrituração Fiscal Digital - EFD a partir de 1º de janeiro de 2011, caso ainda não esteja alcançado por essa obrigatoriedade (Convênio ICMS 97/09)."*

**Alteração 540ª** O § 13 do art. 399 passa a vigorar com a seguinte redação:

*"§ 13. A utilização de terminal portátil ou equipamento similar, para a emissão de documento fiscal fora do estabelecimento, sem prejuízo do pedido de uso determinado no art. 401, poderá ser autorizada, mediante regime especial, o qual será dispensado nos casos de emissão de documento fiscal eletrônico."*

**Alteração 541ª** Fica acrescentada a Tabela IV ao Anexo IV:

*"TABELA IV - CÓDIGOS DE DETALHAMENTO DO REGIME E DA SITUAÇÃO (Ajuste SINIEF 3/10)*

*TABELA A - Código de Regime Tributário - CRT*

*1 - Simples Nacional*

*2 - Simples Nacional - excesso de sublimite da receita bruta*

*3 - Regime Normal*

## *NOTAS EXPLICATIVAS:*

*O código 1 será preenchido pelo contribuinte quando for optante pelo Simples Nacional.*

*O código 2 será preenchido pelo contribuinte optante pelo Simples Nacional mas que tiver ultrapassado o sublimite de receita bruta fixado em lei e estiver impedido de recolher o ICMS/ISS por esse regime, conforme artigos 19 e 20 da Lei Complementar n. 123/2006.*

*O código 3 será preenchido pelo contribuinte que não estiver na situação 1 ou 2.*

*TABELA B - Código de Situação da Operação no Simples Nacional - CSOSN 101 - Tributada pelo Simples Nacional com permissão de crédito*

- *Classificam-se neste código as operações que permitem a indicação da alíquota do ICMS devido no Simples Nacional e o valor do crédito correspondente.*
- *102 Tributada pelo Simples Nacional sem permissão de crédito Classificam-se neste código as operações que não permitem a indicação da alíquota do ICMS devido pelo Simples Nacional e do valor do crédito, e não estejam abrangidas nas hipóteses dos códigos 103, 203, 300, 400, 500 e 900.*
- *103 Isenção do ICMS no Simples Nacional para faixa de receita bruta Classificam-se neste código as operações praticadas por optantes pelo Simples Nacional contemplados com isenção concedida para faixa de receita bruta nos termos da Lei Complementar n. 123/2006.*
- *201 Tributada pelo Simples Nacional com permissão de crédito e com cobrança do ICMS por substituição tributária*

*Classificam-se neste código as operações que permitem a indicação da alíquota do ICMS devido pelo Simples Nacional e do valor do crédito, e com cobrança do ICMS por substituição tributária.*

*202 - Tributada pelo Simples Nacional sem permissão de crédito e com cobrança do ICMS por substituição tributária*

*Classificam-se neste código as operações que não permitem a indicação da alíquota do ICMS devido pelo Simples Nacional e do valor do crédito, e não estejam abrangidas nas hipóteses dos códigos 103, 203, 300, 400, 500 e 900, e com cobrança do ICMS por substituição tributária.*

- *203 Isenção do ICMS no Simples Nacional para faixa de receita bruta e com cobrança do ICMS por substituição tributária Classificam-se neste código as operações praticadas por optantes pelo Simples Nacional contemplados com isenção para faixa de receita bruta nos termos da Lei Complementar n. 123/2006, e com cobrança do ICMS por substituição tributária.*
- *300 Imune Classificam-se neste código as operações praticadas por optantes pelo Simples Nacional contempladas com imunidade do ICMS.*
- *400 Não tributada pelo Simples Nacional*

*Classificam-se neste código as operações praticadas por optantes pelo Simples Nacional não sujeitas à tributação pelo ICMS dentro do Simples Nacional.*

*500 - ICMS cobrado anteriormente por substituição tributária (substituído) ou por antecipação*

*Classificam-se neste código as operações sujeitas exclusivamente ao regime de substituição tributária na condição de substituído tributário ou no caso de antecipações.*

*900 - Outros*

*Classificam-se neste código as demais operações que não se enquadrem nos códigos 101, 102, 103, 201, 202, 203, 300, 400 e 500.*

*NOTA EXPLICATIVA:*

*O Código de Situação da Operação no Simples Nacional - CSOSN será usado na Nota Fiscal Eletrônica exclusivamente quando o Código de Regime Tributário - CRT for igual a "1", e substituirá os códigos da Tabela II - B - Tributação pelo ICMS do Anexo IV deste Regulamento."*

**Alteração 542ª** A Tabela II do Anexo VI passa a vigorar com a seguinte redação:

*"TABELA II - ESPECIFICAÇÕES TÉCNICAS DO CÓDIGO DE BARRAS DOS DOCUMENTOS FISCAIS IMPRESSOS E EMITIDOS SIMULTANEAMENTE (Convênio ICMS 97/09)*

- *1 Código: 128 C*
- *2 Os documentos fiscais impressos e emitidos simultaneamente conterão os seguintes tipos de registro em código de barras:*
- *2.1 Tipo 1: dados do emitente*

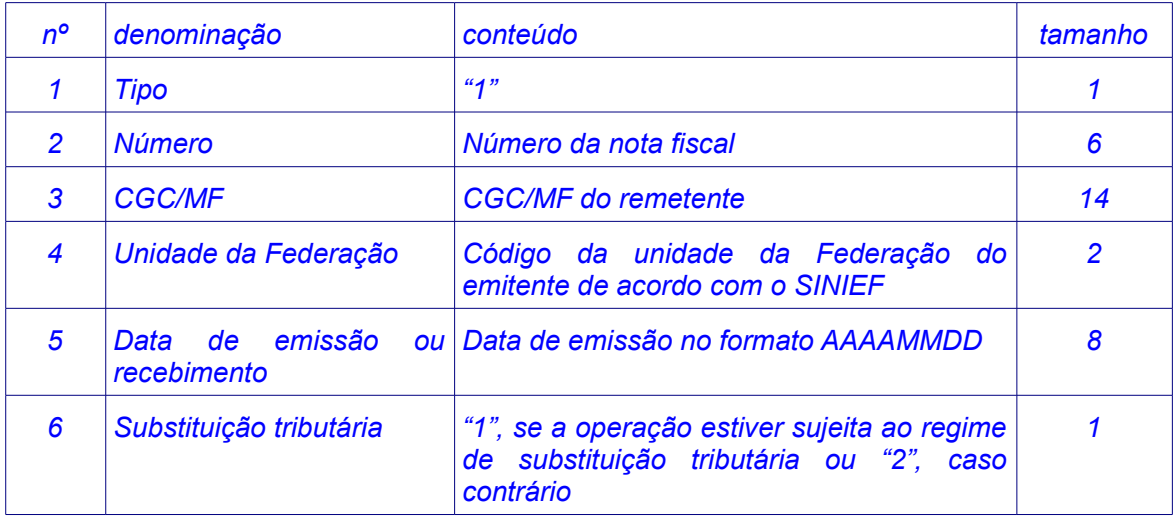

*2.2 - Tipo 2: dados do destinatário, valor total do documento e valor do ICMS da operação.*

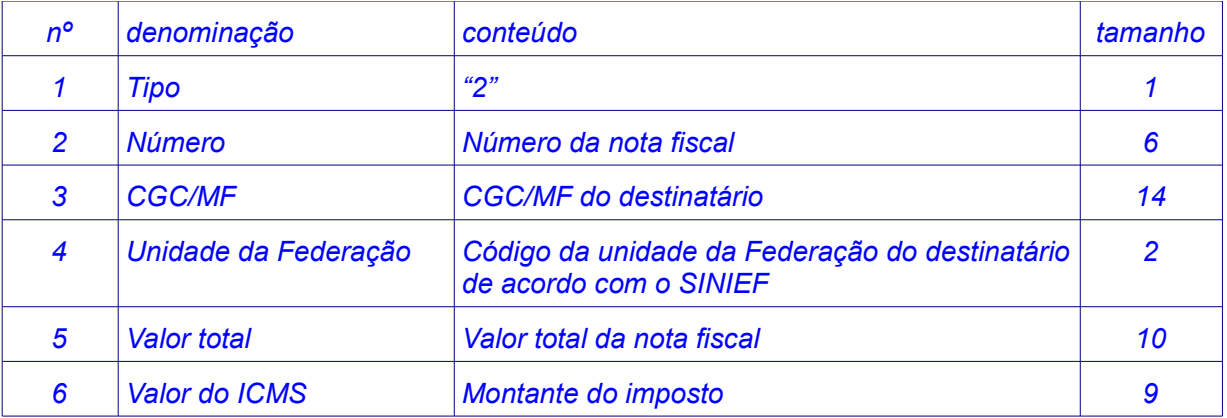

**Alteração 543ª** O § 2º do art. 2º do Anexo IX passa a vigorar com a seguinte redação;

> *"§ 2º É vedada a emissão de Nota Fiscal, modelo 1 ou 1-A, ao contribuinte obrigado à emissão de NF-e."*

**Alteração 544ª** O § 1º do art. 3º do Anexo IX passa a vigorar com a seguinte redação, acrescentando-se-lhe os §§ 5º e 6º:

*"§ 1º As séries serão designadas por números inteiros, em ordem crescente, vedada a utilização de subsérie.*

*…..............................................................................................................*

*§ 5º A partir da utilização do leiaute definido na versão 4.01 do "Manual de Integração - Contribuinte" deverão ser indicados na NF-e o Código de Regime Tributário - CRT e, quando for o caso, o Código de Situação da Operação no Simples Nacional - CSOSN, conforme definidos na Tabela IV do Anexo IV (Ajuste SINIEF 3/10).*

*§ 6º No caso de emissão de NF-e onde o emitente, destinatário ou remetente, localizado neste Estado, for optante de inscrição única ou centralizada, no arquivo digital da NF-e deverão ser informados:*

*I - o CNPJ e demais dados do estabelecimento detentor da inscrição única ou centralizada no grupo "Identificação do emitente da NF-e", no caso de ser o emitente do documento, ou no grupo "Identificação do Destinatário da NF-e", no caso de ser apenas o destinatário ou remetente;*

*II - o CNPJ e demais dados do estabelecimento a que se destina a mercadoria ou do qual será retirada, no grupo "Identificação do Local de Entrega" ou "Identificação do Local de Retirada", conforme o caso;*

*III - nas hipóteses do inciso II, os dados deverão ser impressos no DANFE, no campo "Informações Complementares".*

**Alteração 545ª** O inciso II e o § 7º do art. 7º do Anexo IX passam a vigorar com a seguinte redação, acrescentando-se-lhe o § 9º:

> *"II - da denegação da Autorização de Uso da NF-e, em virtude de irregularidade fiscal do emitente, remetente ou destinatário;*

*…...............................................................................................................*

*§ 7º O emitente da NF-e encaminhará ou disponibilizará download do arquivo da NF-e e seu respectivo Protocolo de Autorização de Uso ao destinatário e ao transportador contratado, imediatamente após o recebimento da autorização de uso da NFe (Ajustes SINIEF 12/09 e 8/10). …...............................................................................................................*

*§ 9º A cientificação de que trata o "caput" submeter-se-á às validações constantes do "Manual de Integração - Contribuinte" e àquelas previstas em NPF."*

**Alteração 546ª** O "caput" e os §§ 3º e 8º do art. 9º do Anexo IX passam a

vigorar com a seguinte redação:

*"Art. 9º Fica instituído o Documento Auxiliar da NF-e - DANFE, conforme leiaute estabelecido no "Manual de Integração - Contribuinte", para acompanhar o trânsito das* *mercadorias acobertadas por NF-e ou para facilitar a consulta da NF-e, prevista no art. 15 deste Anexo (Ajustes SINIEF 12/09 e 8/10).*

*§ 3º O DANFE utilizado para acompanhar o trânsito de mercadorias será impresso em uma única via (Ajuste SINIEF 8/10).*

*…...............................................................................................................*

*…............................................................................................................... § 8º Os contribuintes poderão efetuar alteração do leiaute do DANFE, previsto no "Manual de Integração - Contribuinte", para adequá-lo às suas operações, desde que mantidos os campos obrigatórios da NF-e constantes do DANFE e atendidas as especificações do leiaute previstas no referido manual (Ajuste SINIEF 12/09)."*

**Alteração 547ª** O "caput" e o § 1º do art. 10 do Anexo IX passam a vigorar com a seguinte redação:

> *"Art. 10. O emitente e o destinatário deverão manter a NF-e em arquivo digital, sob sua guarda e responsabilidade, pelo prazo estabelecido no parágrafo único do art. 111 deste Regulamento, mesmo que fora da empresa, disponibilizando-o ao fisco quando solicitado (Ajuste SINIEF 8/10).*

> *§ 1º O destinatário deverá verificar a existência de autorização de uso da NFe e sua integridade, condições que lhe conferem validade e autenticidade."*

**Alteração 548ª** O "caput" e os §§ 5º e 7º do art. 11 do Anexo IX passam a vigorar com a seguinte redação, acrescentando-se-lhe o § 15:

> *"Art. 11. Quando, em decorrência de problemas técnicos, não for possível transmitir a NF-e para o fisco ou obter resposta à solicitação de Autorização de Uso da NFe, o contribuinte poderá operar em contingência, gerando arquivos indicando esse tipo de emissão, conforme definições constantes no "Manual de Integração - Contribuinte", mediante a adoção de uma das seguintes alternativas (Ajustes SINIEF 12/09 e 8/10):*

> > *…...............................................................................................................*

*§ 5º Nas hipóteses dos incisos III ou IV do "caput", o Formulário de Segurança (FS) ou Formulário de Segurança para Impressão de Documento Auxiliar de Documento Fiscal Eletrônico (FS-DA) deverá ser utilizado para impressão de no mínimo duas vias do DANFE, constando no corpo a expressão "DANFE em Contingência impresso em decorrência de problemas técnicos", tendo as vias a mesma destinação prevista nas alíneas "a" e "b" do § 3º.*

*…..............................................................................................................*

*§ 7º Na hipótese dos incisos II, III e IV, imediatamente após a cessação dos problemas técnicos que impediram a transmissão ou recepção do retorno da autorização da NF-e, o emitente deverá transmitir ao fisco as NF-e geradas em contingência.*

*…...............................................................................................................*

*§ 15. É vedada a reutilização, em contingência, de número de NF-e transmitida com tipo de emissão "Normal" (Ajuste SINIEF 8/10)."*

**Alteração 549ª** O Capítulo II do Anexo IX passa a vigorar com a seguinte

redação:

## *"CAPÍTULO II*

*DISPÕE SOBRE FABRICAÇÃO, DISTRIBUIÇÃO E AQUISIÇÃO DE PAPÉIS COM DISPOSITIVOS DE SEGURANÇA PARA A IMPRESSÃO DE DOCUMENTOS FISCAIS*

*Art. 21. A fabricação, distribuição e aquisição de papéis com dispositivos de segurança para a impressão de documentos fiscais, denominados formulários de segurança, deverão seguir as disposições deste Capítulo (Convênio ICMS 96/09).*

*Art. 22. Os formulários de segurança deverão ser fabricados em papel dotado de estampa fiscal com recursos de segurança impressos ou em papel de segurança com filigrana, com especificações a serem detalhadas em Ato COTEPE.*

*§ 1º A estampa fiscal suprirá os efeitos do selo fiscal de autenticidade, quando adotado pelo fisco.*

*§ 2º É vedada a fabricação de formulário de segurança para a finalidade*

*descrita no inciso I do "caput" do art. 24 deste Anexo antes da autorização do pedido de aquisição descrito no art. 29 deste Anexo.*

*Art. 23. O formulário de segurança terá:*

*I - numeração tipográfica sequencial de 000.000.001 a 999.999.999, vedada a sua reinicialização;*

*II - seriação de "AA" a "ZZ", em caráter tipo "leibinger", corpo 12, exclusiva por estabelecimento fabricante do formulário de segurança, definida no ato do credenciamento de que trata a cláusula sexta do Convênio ICMS 96/09.*

*§ 1º A numeração e a seriação deverão ser impressas na área reservada ao fisco, prevista na alínea "b" do inciso VII do art. 138 deste Regulamento, conforme especificado em Ato COTEPE.*

*§ 2º No caso de formulário utilizado para a finalidade descrita no inciso I do "caput" do art. 24 deste Anexo, a numeração e seriação do formulário de segurança substituirão o número de controle do formulário previsto na alínea "c" do inciso VII do art. 138 deste Regulamento.*

*§ 3º A seriação do formulário de segurança utilizado para uma das finalidades descritas no art. 24 deste Anexo deverá ser distinta da seriação daquele utilizado para a outra finalidade.*

*Art. 24. Os formulários de segurança somente serão utilizados para as seguintes finalidades:*

*I - impressão e emissão simultânea de documentos fiscais, nos termos da Subseção II da Seção V do Capítulo IV do Título II deste Regulamento, sendo denominados "Formulário de Segurança - Impressor Autônomo" (FS-IA);*

*II - impressão dos documentos auxiliares de documentos fiscais eletrônicos, sendo denominados "Formulário de Segurança - Documento Auxiliar" (FS-DA).*

*Parágrafo único. Os formulários de segurança, quando inutilizados antes de se transformarem em documentos fiscais, deverão ser enfeixados em grupos uniformes de até duzentos jogos, em ordem numérica sequencial, permanecendo em poder do estabelecimento emitente pelo prazo de cinco anos, contado do encerramento do exercício de apuração em que ocorreu o fato.*

*Art. 25. Estabelecimento gráfico interessado em se credenciar como fabricante de formulário de segurança deverá apresentar requerimento à Secretaria Executiva do CONFAZ, com os seguintes documentos:*

*I - contrato social ou ata de constituição, com respectivas alterações, registradas na Junta Comercial, podendo ser apresentada a Certidão Simplificada fornecida pela Junta Comercial;*

*II - certidões negativas ou de regularidade expedidas pelos fiscos federal, estadual e municipal, das localidades onde possuir estabelecimento;*

*III - balanço patrimonial e demais demonstrações financeiras;*

*IV - memorial descritivo das condições de segurança quanto a produto, pessoal, processo de fabricação e patrimônio;*

*V - memorial descritivo, contendo fotografias, das máquinas e equipamentos a serem utilizados no processo produtivo, bem como cópias das notas fiscais referentes à aquisição destes equipamentos;*

*VI - quinhentos exemplares do formulário com a expressão "amostra";*

*VII - laudo atestando a conformidade do formulário com as especificações técnicas deste Capítulo, emitido por instituição pública que possua, a critério da Comissão Técnica Permanente do ICMS (COTEPE/ICMS), notória especialização, decorrente de seu desempenho institucional, científico ou tecnológico anterior e detenha inquestionável reputação ético-profissional.*

*§ 1º Caso os equipamentos tenham sido produzidos pelo próprio estabelecimento interessado, em substituição às cópias das notas fiscais referidas no inciso V deverá ser apresentado o registro de patentes ou a documentação relativa ao projeto desses equipamentos.*

*§ 2º Na hipótese de o estabelecimento desejar ser credenciado para fabricar mais do que um dos tipos de papel relacionados no art. 22, a amostra especificada no inciso VI e o laudo citado no inciso VII devem referir-se a cada tipo de papel.*

*Art. 26. O fabricante credenciado deverá comunicar imediatamente à COTEPE/ICMS e ao fisco quaisquer anormalidades verificadas no processo de fabricação e distribuição do formulário de segurança.*

*Art. 27. O credenciamento terá validade de dois anos, sendo automaticamente renovado mediante a reapresentação da documentação solicitada no art. 25 deste Anexo.*

*Art. 28. Estabelecimento gráfico interessado em se credenciar como distribuidor de FS-DA deverá apresentar requerimento ao fisco, observado o disposto em Ato COTEPE.*

*§ 1º O FS-DA adquirido por estabelecimento gráfico distribuidor credenciado somente poderá ser revendido a contribuinte do ICMS credenciado a emitir documentos fiscais eletrônicos, mediante novo pedido de aquisição.*

*§ 2º Estabelecimento distribuidor credenciado poderá destinar para seu próprio uso FS-DA previamente adquiridos, mediante novo pedido de aquisição onde conste como fornecedor e como adquirente.*

*§ 3º Ato COTEPE disciplinará o descredenciamento em caso de descumprimento das normas deste Capítulo, sem prejuízo das demais sanções cabíveis.*

*Art. 29. O contribuinte que desejar adquirir formulários de segurança deverá solicitar a competente autorização de aquisição, mediante a apresentação do Pedido para Aquisição de Formulário de Segurança (PAFS).*

*§ 1º A autorização de aquisição será concedida pelo fisco, devendo o pedido ser impresso no mesmo tipo de formulário de segurança a que se referir, em três vias com a seguinte destinação:*

*I - 1ª via, fisco;*

*II - 2ª via, adquirente do formulário;*

*III - 3ª via, fornecedor do formulário.*

*§ 2º A autorização de aquisição poderá ser concedida via sistema informatizado, hipótese em que poderá ser dispensado o uso do formulário impresso.*

*§ 3º O pedido para aquisição conterá no mínimo:*

*I - denominação "Pedido para Aquisição de Formulário de Segurança (PAFS)";*

*II - tipo de formulário solicitado: FS-IA ou FS-DA;*

*III - identificação do estabelecimento adquirente;*

*IV - identificação do fabricante credenciado;*

*V - identificação do órgão do fisco que autorizou;*

*VI - número do pedido de aquisição, com nove dígitos;*

*VII - a quantidade, a seriação e a numeração inicial e final de formulários de segurança a serem fornecidos.*

*§ 4º A critério do fisco, antes da concessão da autorização de aquisição, poderá ser solicitado que o estabelecimento adquirente do formulário de segurança apresente relatório de utilização dos formulários anteriormente adquiridos.*

*Art. 30. Os fabricantes de formulário de segurança e os estabelecimentos distribuidores de FS-DA informarão ao fisco todos os fornecimentos realizados, na forma disposta em Ato COTEPE.*

*Art. 31. Aplicam-se ainda as seguintes disposições aos formulários de segurança:*

*I - podem ser utilizados por mais de um estabelecimento da mesma empresa, situados neste território;*

*II - o controle de utilização será exercido nos estabelecimentos do encomendante e do usuário do formulário, conforme disposto em Ato COTEPE;*

*III - o seu uso poderá ser estendido a estabelecimento não relacionado na correspondente autorização, desde que haja aprovação prévia pelo fisco.*

*Parágrafo único. Na hipótese do inciso I será solicitada autorização única, indicando-se:*

*I - a quantidade dos formulários a serem impressos e utilizados em comum;*

*II - os dados cadastrais dos estabelecimentos usuários;*

*III - os números de ordem dos formulários destinados aos estabelecimentos a que se refere o inciso II, devendo ser comunicado ao fisco eventuais alterações.*

*Art. 32. Na hipótese do disposto nos incisos I e III do "caput" do art. 31 deste Anexo poderá ser exigida nova autorização de aquisição."*

**Art. 2º** Ficam credenciados como fabricantes de formulário de segurança, para as finalidades descritas nos incisos I e II do "caput" do art. 24 do Anexo IX do Regulamento do ICMS, aprovado pelo Decreto n. 1.980, de 21 de dezembro de 2007, os fabricantes credenciados até 16 de dezembro de 2009, nos termos dos Convênios ICMS 58/95, 131/95 e 110/08.

§ 1º Até 31 de dezembro de 2010, os fabricantes interessados em permanecer credenciados como fabricantes de Formulário de Segurança deverão apresentar requerimento nos termos do art. 25 do Anexo IX do RICMS/PR (Convênio ICMS 98/10).

§ 2º Ficam dispensados da exigência do § 1º os estabelecimentos cujo ato de credenciamento tenha ocorrido nos anos de 2008 e 2009.

§ 3º Continuam válidas as Autorizações de Aquisição de Formulário de Segurança para Documentos Auxiliares de Documentos Fiscais Eletrônicos (AAFS-DA) concedidas segundo as regras do Convênio ICMS 110/08, desde que obedecidas as finalidades para as quais foram concedidas.

§ 4º Os formulários de segurança adquiridos segundo as regras do Convênio ICMS 110/08 poderão ser utilizados até o final de seus estoques, desde que obedecidas as finalidades para as quais tiveram o seu fornecimento autorizado.

§ 5º Continuam válidos os "Pedido para Aquisição de Formulário de Segurança (PAFS)" autorizados segundo as regras do Convênio ICMS 58/95, desde que obedecidas as finalidades para as quais foram concedidos.

§ 6º Ficam os regimes especiais concedidos pelo fisco em cumprimento ao disposto no Convênio ICMS 58/95 convalidados e válidos nos termos deste Decreto.

§ 7º Os formulários de segurança adquiridos segundo as regras do Convênio ICMS 58/95 poderão ser utilizados até o final de seus estoques, desde que obedecidas as finalidades para as quais tiveram o seu fornecimento autorizado."

**Art. 3º** Ficam revogados: o art. 8º; o § 2º do art. 11; o § 6º do art. 13; o § 4º do art. 14; o § 6º do art. 18 e o art. 20, do Anexo IX do Regulamento do ICMS.

**Art. 4º** Este Decreto entrará em vigor na data da sua publicação.

Curitiba, em 29 de novembro de 2010, 189º da Independência e 122º da República.

ORLANDO PESSUTI, NEY CALDAS,

Governador do Estado **Chefe da Casa Civil** 

HERON ARZUA, Secretário de Estado da Fazenda